[Dokumenty,](http://firmatic.pl/dokuwiki/doku.php?id=tag:dokumenty&do=showtag&tag=Dokumenty) [Magazynowe](http://firmatic.pl/dokuwiki/doku.php?id=tag:magazynowe&do=showtag&tag=Magazynowe)

## **Korekty stanów**

[Ogólne zasady posługiwania się programem FIRMATIC - wersja graficzna](http://firmatic.pl/dokuwiki/doku.php?id=ogolne_zasady_poslugiwania_sie_programem_firmatic_-_interface_graficzny)

From: <http://firmatic.pl/dokuwiki/>- **Firmatic**

Permanent link: **[http://firmatic.pl/dokuwiki/doku.php?id=dokumenty\\_magazynowe\\_korekty\\_stanow](http://firmatic.pl/dokuwiki/doku.php?id=dokumenty_magazynowe_korekty_stanow)**

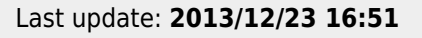

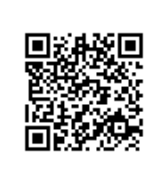